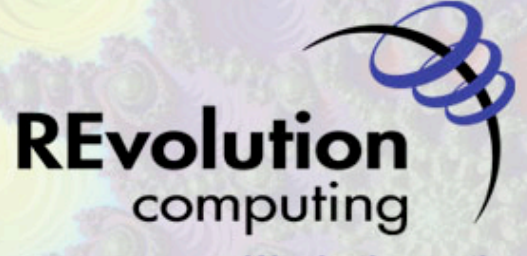

We do the math

Parallel Computing in R

BioC 2009, Seattle, July 2009

REvolution Computing:

- Is
a
commercial
open‐source
company,
founded
in
2007
- Provides
services
and
products
based
on
R
	- The "Red Hat"<sup>®</sup> for R
- Produces free and subscription-based high-performance, enhanced distributions of R
- Offers support, training, validation and other services around
R
- $-$  Has expertise in high-performance and distributed computing
- Is
a
financial
and
technical
contributor
to
the
R
community
- $-$  Has operations in New Haven, Seattle, and San Francisco

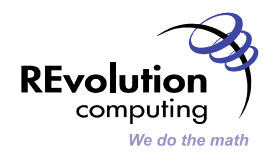

- **Martin Schultz**, Chief Scientific Officer (Arthur K Watson Professor of Computer Science, Yale University; founder of Scientific Computing Associates; research in algorithm
design,
parallel
programming
environments
and
architectures)
- **David Smith**, Director of Community & R blogger (co-author of An Introduction to *R,
ESS*)
- **Bryan Lewis**, Ambassador of Cool (aka Director of Systems Engineering; applied math
interests
in
numerical
analysis
of
inverse
problems;
former
CEO
of Rocketcalc)
- **Danese Cooper**, Open Source Diva (board of directors, Open Source Initiative; member, Apache Software Foundation; advisory board, Mozilla.org; previously senior
director,
open
source
strategies
at
Intel
and
Sun)
- **Steve Weston,** Senior Research Scientist, Director of Engineering (REvolution and Scientific Computing Associates; development of NetWorkSpaces – parallel programming
with
R,
Python,
Ruby,
and
Matlab
–
Network
Linda,
Paradise,
and Piranha).
- **Jay Emerson**, Dept Statistics, Yale University (author of *bigmemory* package)

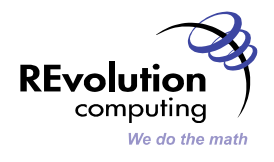

### What is REvolution R?

- REvolution R is the free distribution of R
	- Optimized for speed
	- Uses multiple CPUs/cores for performance
	- For
	Windows
	and
	MacOS
	(soon:
	Ubuntu)
	- Support
	via
	community
	forums
- REvolution R Enterprise is our enhanced, subscriptiononly distribution of R
	- Telephone/email
	support
	from
	real
	R
	experts
	- Suitable
	for
	use
	in
	regulated/validated
	environments
	- Includes
	proprietary
	ParallelR packages
	for
	reliable distributed computing with R
		- on clusters or in the cloud
	- Supported
	on
	64‐bit
	Windows,
	Linux

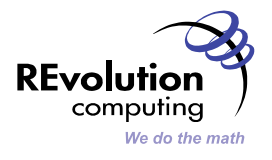

We are an open source company supporting the R community:

- Benefactor of R Foundation
- **Financial
supporter
of
R
conferences
and
user
groups**
- New functionality developed in core R to contributed under **GPL** 
	- **64‐bit
	Windows
	support**
	- **Step‐debugging
	support**
- **R
Evangelism**

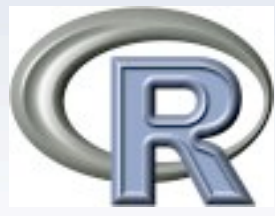

"Revolutions" Blog: blog.revolution-computing.com Daily News about R, statistics, and open-source

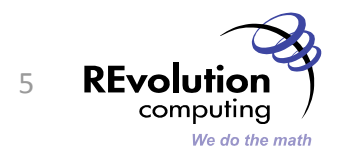

- Introduction to Parallel Processing
- Multi-Threaded Processing
	- Computing on the GPU
- Iterators
- The foreach loop
- Using multiple cores: SMP
- Cluster Computing
- Multi-Stratum parallelism
- Q & A / Exercises

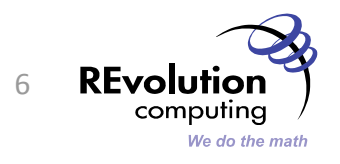

- R 2.10.x, and 2.9.x on Windows: install.packages("foreach",type="source") install.packages("iterators",type="source")
- R 2.9.x, Mac/Linux only:

install.packages("doMC") require(doMC)

• Windows/Mac:

- Install REvolution R Enterprise 2.0 (R 2.7.2) require(doNWS)

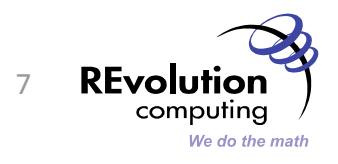

# Introduction to Parallel Processing

**REAL** 

**TATUS ARE THE TABLE** 

**SYGMORES SILONIA LONES PART** 

### With an aside to High-Performance Computing

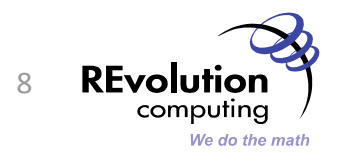

**CONSTRUCTION** 

### What is High-Performance Computing (HPC)?

### HPC often means efficiently exploiting specialized hardware

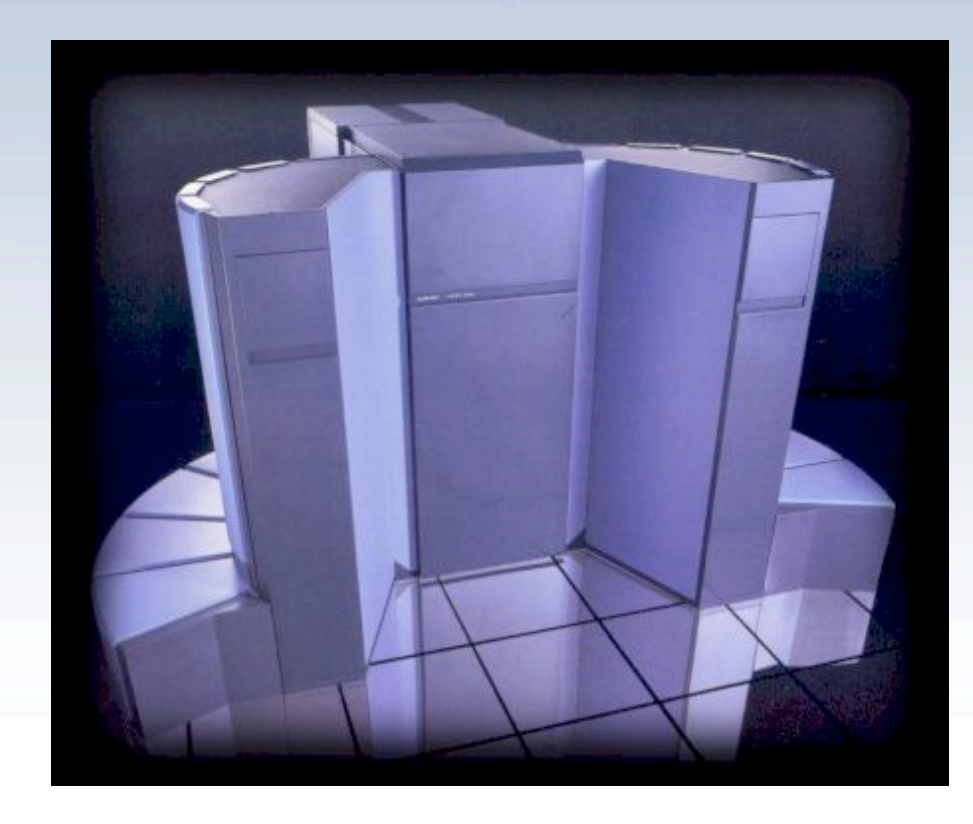

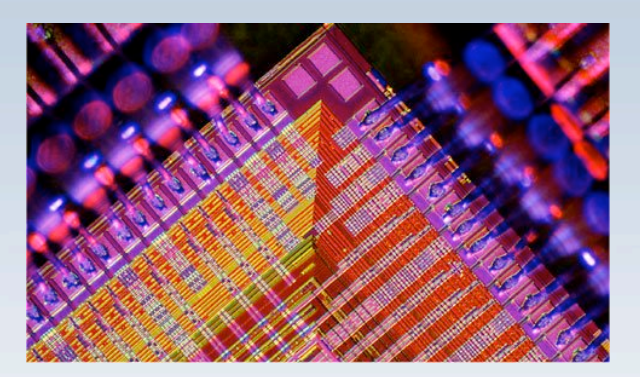

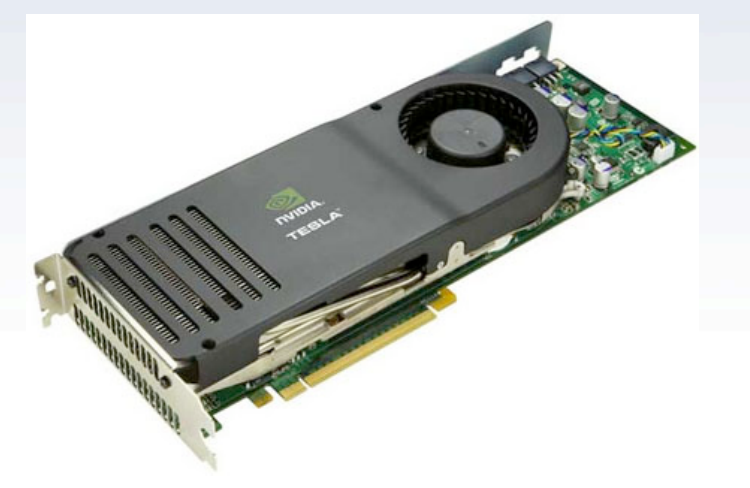

REvolu computing We do the math

Images
copyright
Cray,
Xlinix,
NVIDIA
from
upper‐left,
clockwise.

### What is High-Performance Computing (HPC)?

- These days, HPC is frequently
associated with COTS\* cluster computing and with SIMD vectorization and pipelining
(GPUs)
- \*
Commodity,
off
the
shelf
- New: cloud computing

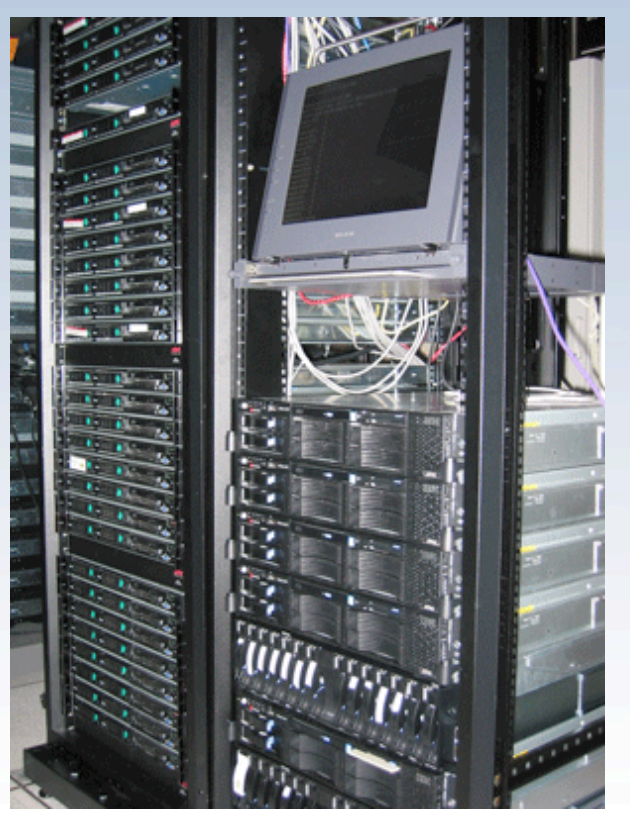

Image
from
ncbr.sdsc.edu

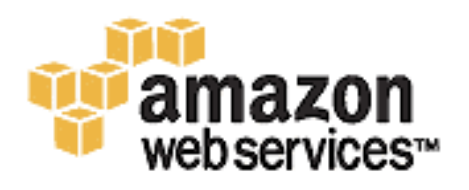

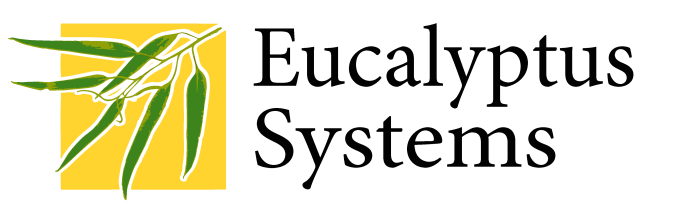

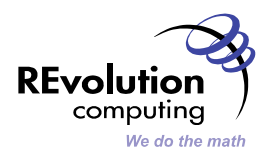

### What is High-Performance Computing (HPC)?

- HPC is often concerned with multi-processing (parallel processing), the coördination of multiple, simultaneously running
(sub)programs
	- Threads
	- **Processes**
	- Clusters

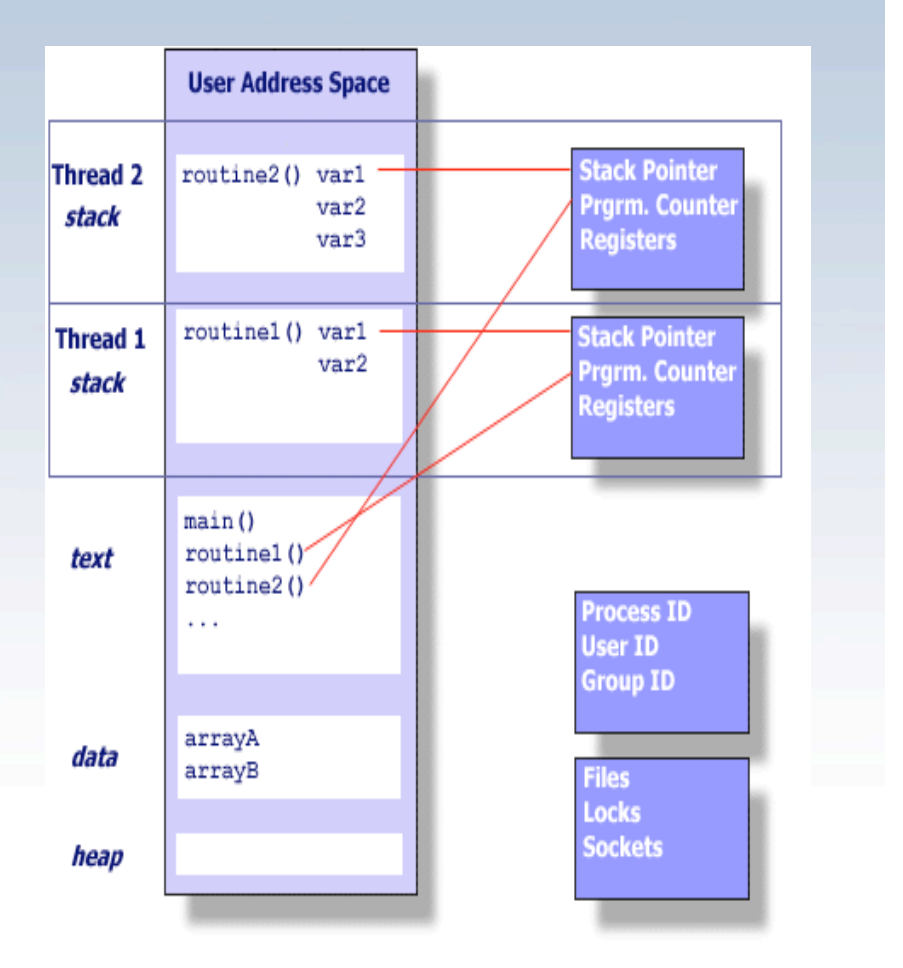

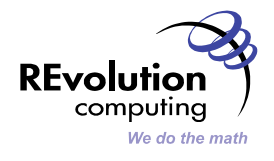

Image
Copyright
Lawrence
Livermore
National
Lab

HPC often involves effectively managing huge data sets

- Parallel
file
systems
(GPFS,
PVFS2,
Lustre,
GFS2,
S3…)
- Parallel data operations (map-reduce)
- Working
with
high‐performance
databases
- bigmemory package in R

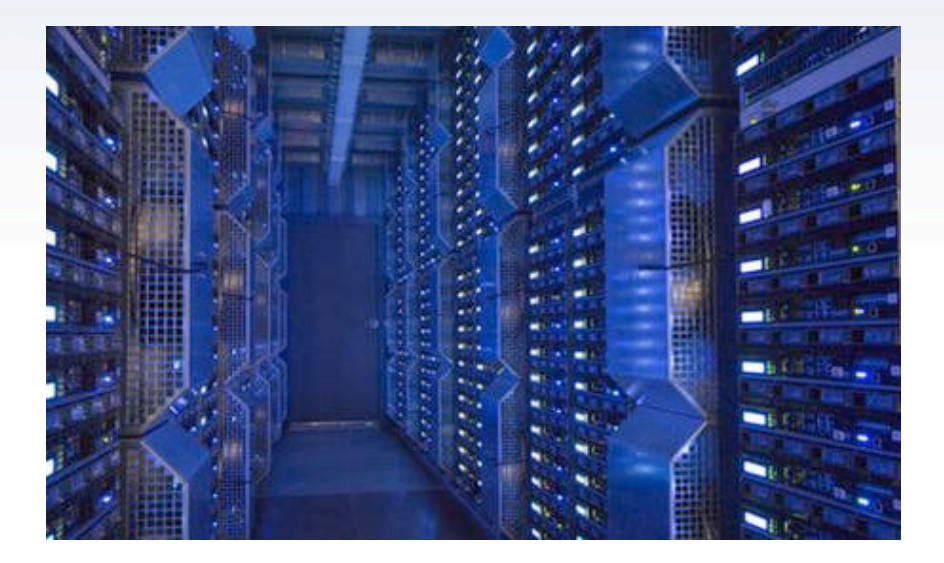

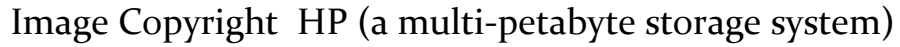

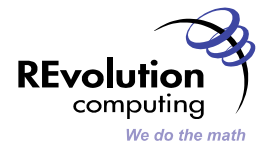

### A
Taxonomy
of
Parallel
Processing

- **Multi-node / cluster / cloud computing** (heavyweight processes)
	- Memory
	distributed
	across
	network
	- Examples:
	foreach,
	SNOW,
	Rmpi,
	batch
	processing
- **Multi-core / multi-processor computing** (heavyweight processes)
	- SMP: Symmetric Multi-Processing
	- Independent
	memory
	in
	shared
	space
	- Naturally scales to multi-node processing
	- $-$  Examples: multicore (Windows/Unix), foreach
- **Multi-threaded processing (lightweight processes)** 
	- Usually
	shared
	memory
	- Harder
	to
	scale
	out
	across
	networks
	- Examples:
	threaded
	linear‐algebra
	libraries
	for
	R
	(ATLAS,
	MKL);
	GPU processors (CUDA/NVIDIA ; ct/INTEL)

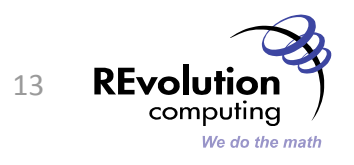

# Multi-Threaded Processing

**ST RECORDED TO A CONTENT OF A STATE OF A CONTENT** 

第2 茶 エコス

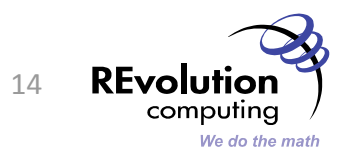

### What is threaded programming?

- A thread is a kind of process that shares address
space
with
its
parent
process
- Created,
destroyed,
managed
and synchronized
in
C
code
	- POSIX
	threads
	- OpenMP
	threads
- Fast, but difficult to program
	- Easy
	to
	overwrite
	variables
	- Need to worry about synchronization

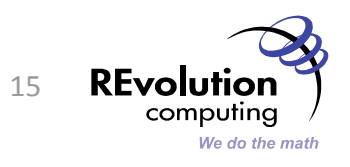

- R links to BLAS (Basic Linear Algebra Subprograms)
libraries
for
efficient
vector/ matrix operations
- Linux: Need to compile and link with threaded BLAS
(ATLAS)
- Windows/Mac: REvolution R linked to Intel MKL
libraries,
uses
as
many
threads
as
cores
	- Many higher-level operations optimized as well
- MacOS: CRAN binary uses veclib BLAS  $-$  threaded, pretty good performance

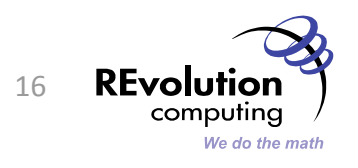

**BK(3) 2553** 

## REvolution R SVD Performance

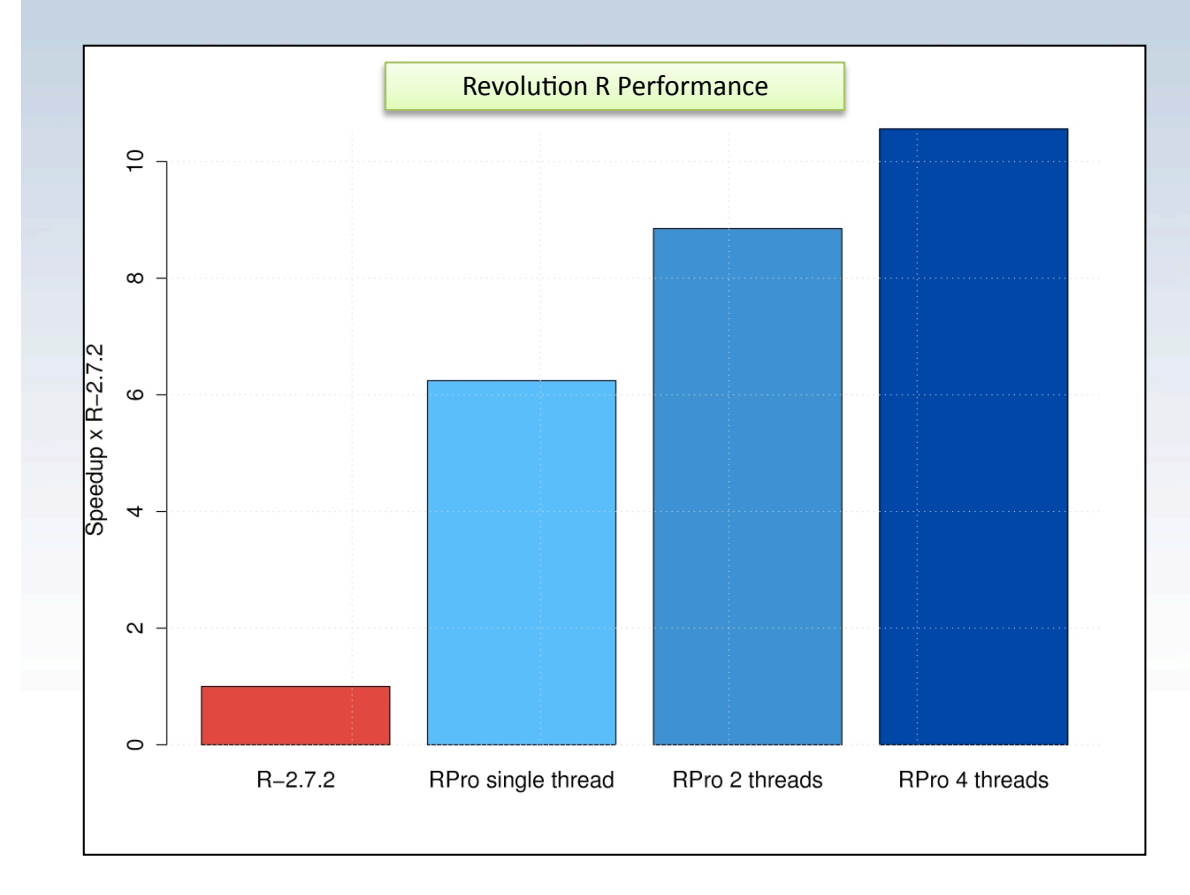

Example
data
matrix 150,000
x
500 fast.svd

**MARK COLLEGE** 

Quad‐core
Intel
Core2
CPU, Windows
Vista
64‐bit
Workstation

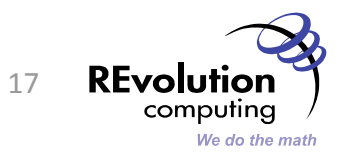

# GPU
Programming

щ.,

**HOMESIX TIRSI RKS NGAIOTS NI ANEXATIORS WERE** 

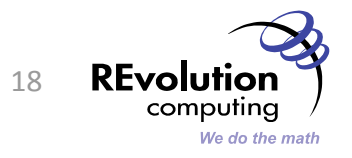

#### What is a GPU?

- Dedicated processing chip (or card) dedicated to fast floating-point operations
	- Originally for 3-D graphics calculations
- Highly parallel: 100's of processors on a single chip,
capable
of
running
1000's
of
threads
- Usually
includes
dedicated
high‐speed
RAM, accessible
only
by
GPU
	- Need to transfer data in/out
- Programmed directly using custom C dialect / compilers
- > 90% of new desktops/laptops have an integrated
GPU

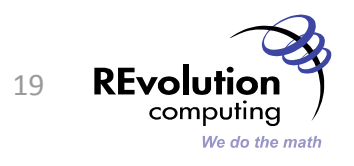

#### GeForce
8800GT

- Launched
Oct
29,
2007
- 512 Mb of 256-bit memory
- 128 processors
- 512
simultaneous
threads
- $\cdot$  < \$200

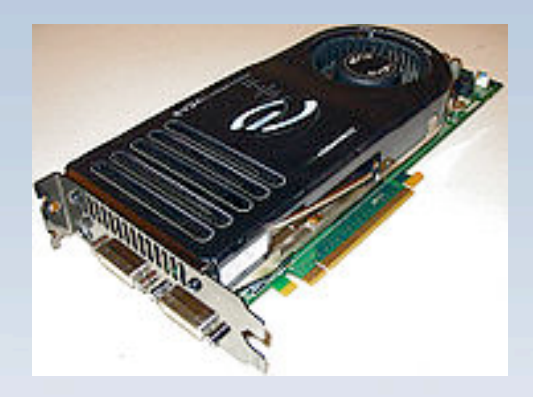

- Download
NVIDIA
CUDA
Tools:
	- $-\hbar$ ttp://www.nvidia.com/object/cuda\_home.html
- Tutorial
	- $-\frac{\hbar}{\hbar}$ http://www.ddj.com/architect/207200659

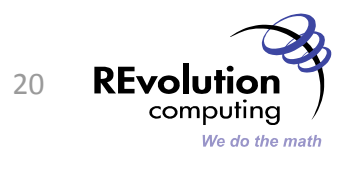

せい(の)

- Convolve 2 vectors of length 2^22
	- 60 Mb of data
- Quad dual-core processor / GPU

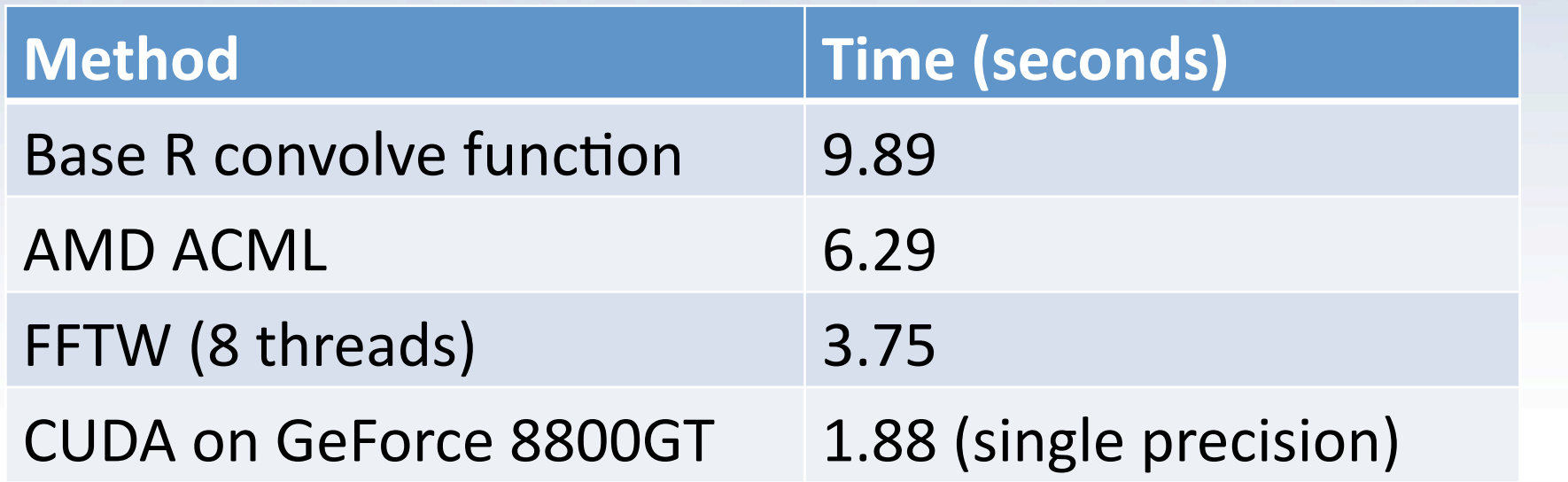

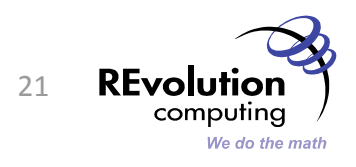

# Introducing
Iterators

**HOMES IS A HER PES ARGUMES MIZER AND A FOREST BEST** 

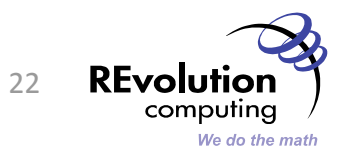

### Thought
Experiment:
Drawing
Cards

- You are the teacher of 10 grade-school pupils.
- Class project: draw each of the 52 playing cards
as
a
poster.
- Each child has supplies of poster paper and crayons,
but
requires
a
reference
card
to
copy.
- How to organize the pupils?

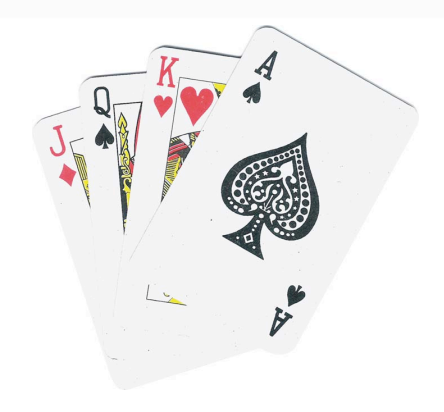

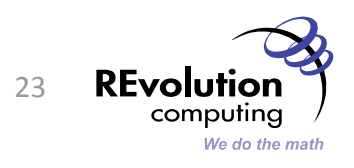

# > require(iterators)

- Generalized
loop
variable
- Value need not be atomic
	- Row
	of
	a
	matrix
	- Random
	data
	set
	- Chunk
	of
	a
	data
	file
	- Record
	from
	a
	database
- Create with: iter
- Get
values
with: nextElem
- Used as indexing argument with foreach

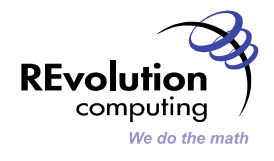

#### Iterators
are
memory
friendly

- Allow data to be split into manageable pieces on
the
fly
- Helps alleviate problems with processing large data
structures
- Pieces
can
be
processed
in
parallel

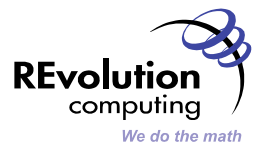

- Allows your data to be processed by foreach without
being
converted
- Can iterate over matrices and data frames by row
or
by
column:

it  $\langle -$  iter(Boston, by="row") nextElem(it)

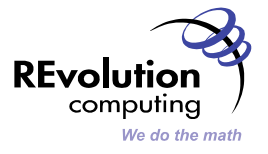

```
> i < - iter(1:3)
> nextElem(i) 
[1] 1> nextElem(i) 
[1] 2 
> nextElem(i) 
[1] 3 
> nextElem(i) 
Error: StopIteration
```
| 水野 ホン まえ

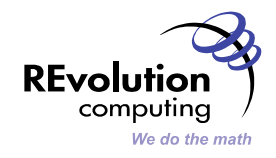

#### Long
sequences

```
> i < -i icount (1e9)
> nextElem(i) 
[1] 1> nextElem(i) 
[1] 2 
> nextElem(i) 
[1] 3 
> nextElem(i) 
[1] 4 
> nextElem(i) 
[1] 5
```
THE UP AND THE TANK

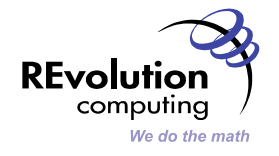

**MARIOTHER STORY AND LONG BEAT** 

#### Matrix
dimensions

THE UP AS TO THE

```
> M <- matrix (1:25, ncol=5)
> r < - iter(M, by="row")
> nextElem(r) 
      [1, 1] [2] [3] [4] [5][1,] 1 6 11 16 21 
> nextElem(r) 
      \lceil, 1] \lceil, 2] \lceil, 3] \lceil, 4] \lceil, 5]
[1,] 2 7 12 17 22 
> nextElem(r) 
      \lbrack ,1] \lbrack ,2] \lbrack ,3] \lbrack ,4] \lbrack ,5][1,] 3 8 13 18 23
```
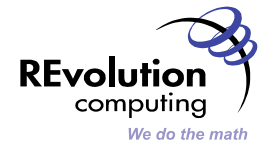

#### Data
File

> rec <- iread.table("MSFT.csv",sep=",", header=T, row.names=NULL) > nextElem(rec) MSFT.Open MSFT.High MSFT.Low MSFT.Close MSFT.Volume MSFT.Adjusted 1 29.91 30.25 29.4 29.86 76935100 28.73 > nextElem(rec) MSFT.Open MSFT.High MSFT.Low MSFT.Close MSFT.Volume MSFT.Adjusted 1 29.7 29.97 29.44 29.81 45774500 28.68 > nextElem(rec) MSFT.Open MSFT.High MSFT.Low MSFT.Close MSFT.Volume MSFT.Adjusted 1 29.63 29.75 29.45 29.64 44607200 28.52 > nextElem(rec) MSFT.Open MSFT.High MSFT.Low MSFT.Close MSFT.Volume MSFT.Adjusted 1 29.65 30.1 29.53 29.93 50220200 28.8

**BOWESIX INSTALLED IN STATISTICS** 

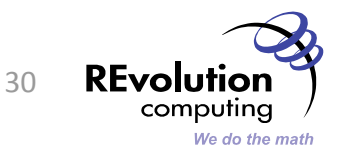

- > library(RSQLite)
- > m <- dbDriver('SQLite')

秋の休み ホケ 試え

- > con <- dbConnect(m, dbname="arrests")
- > it <- iquery(con, 'select \* from USArrests', n=10)

**BOOK PER SYSTEMS IN THE STATE OF A REAL PROPERTY** 

> nextElem(it)

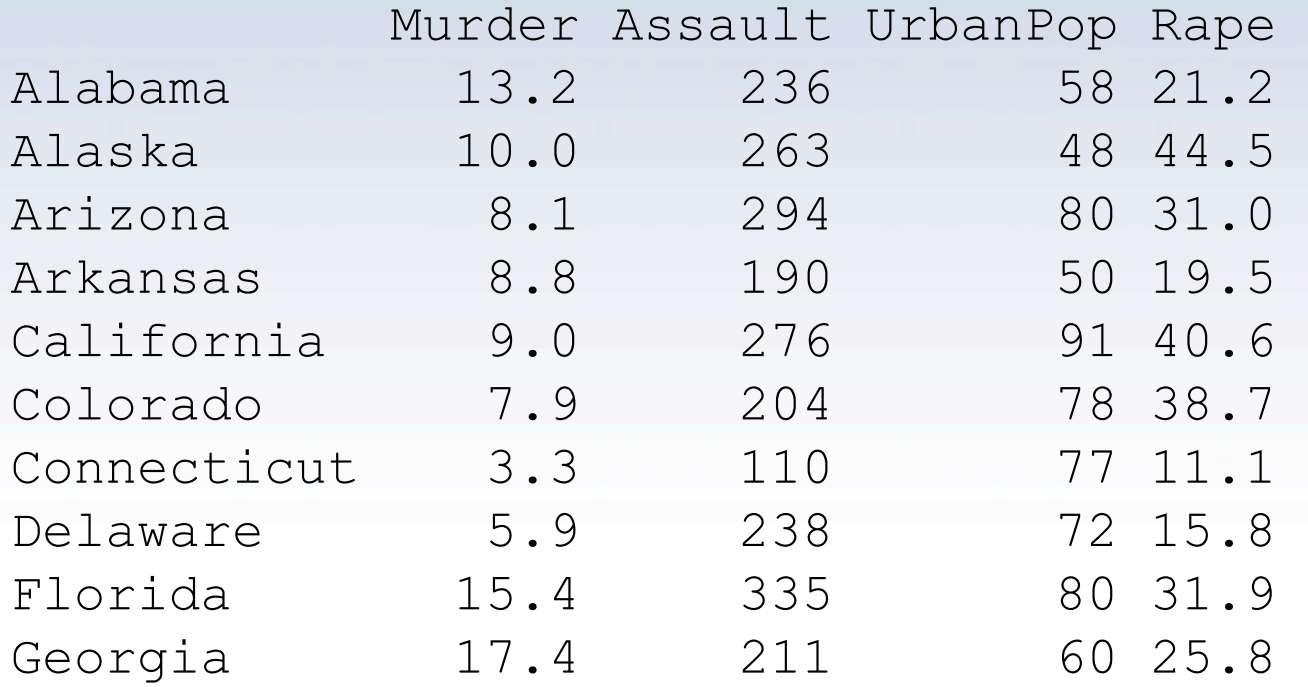

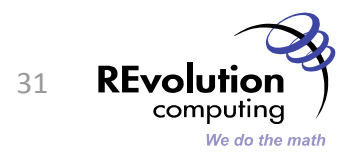

```
iprime <- function() { 
 lastPrime <- 1 
nextEl <- function() { 
  lastPrime <<- as.numeric(nextprime(lastPrime))
   lastPrime 
  } 
  it <- list(nextElem=nextEl) 
class(it) <- c('abstractiter','iter') 
it}
```
**START STORES** 

```
> require(gmp) 
> p \le -iprime()> nextElem(p) 
[1] 2
> nextElem(p) 
[1] 3
```
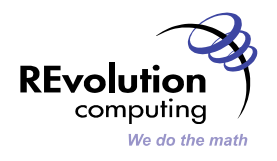

# Looping
with
foreach

HO MARIAN INSI PES NAGAROUMS NI AN LOUIS AND COMMERCE.

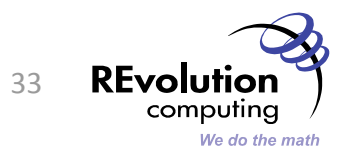

### Looping
with foreach

foreach (*var*=*iterator*) %dopar% { *statements* }

**CONTRACTOR** 

- Evaluate statementsuntil iteratorterminates
- statements will reference variable var
- Values of { ... } block collected into a list
- Runs sequentially (by default) (or force with %do%)

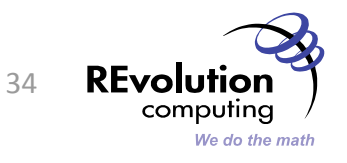

```
> foreach (j=1:4) %dopar% sqrt (j) 
[[1]] 
[1] 1 
[[2]] 
[1] 1.414214 
[[3]] 
[1] 1.732051 
[[4]]
```
**HOMESIX IN SI PKU NASHOJYK NI ANI LAIK AT DIAWIK** 

[1] 2

Warning message: executing %dopar% sequentially: no parallel backend registered

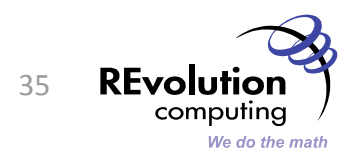

### Combining
Results

```
> foreach(j=1:4, .combine=c) %dopar% sqrt(j) 
[1] 1.000000 1.414214 1.732051 2.000000
```
**REAL MARKET MERSING M** 

```
> foreach(j=1:4, .combine='+', .inorder=FALSE) 
  %dopar% sqrt(j)
```

```
[1] 6.146264
```
■ When order of evaluation is unimportant, use . inorder=FALSE

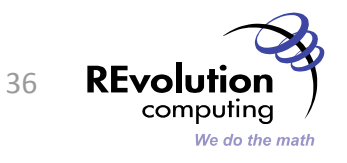

### Referencing
global
variables

```
> 7 < -2> f <- function (x) sqrt (x + z)
> foreach (j=1:4, .combine='+') %dopar% f(j) 
[1] 8.417609
```
 foreach
automatically
inspects
code
and
ensures
unbound
objects
are propagated
to
the
evaluation
environment

**SECTION CONVERTS** 

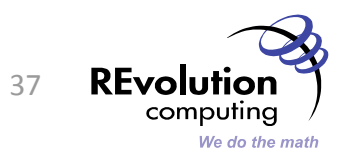

- foreach operations can be nested using %:%operator
- Allows parallel execution across multiple loops levels,
"unrolling"
the
inner
loops

```
foreach(i=1:3, .combine=cbind) %:% 
   foreach(j=1:3, .combine=c) %dopar% 
     (i + j)
```
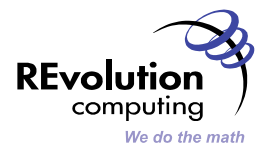

# Speeding
up
code
with
foreach

「抗災」 大将 ホン・メント

**SER** 

**PER** 

**NEWSIGHTS NIGHTS NEWSPAPERS** 

SMP
Processing

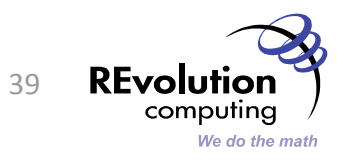

### Quick review of parallel and distributed computing in R

- NetWorkSpaces
(package nws;
SMP,
distributed)
	- GPL, also commercially supported by REvolution Computing
	- Very cross-platform, distributed shared-memory paradigm
	- Fault‐tolerant
- MultiCore (package multicore; SMP only)
	- Linux
	/
	MacOS
	(requires
	POSIX)
	- Uses
	fork
	to
	create
	new
	R
	processes
- Rmpi (package Rmpi; SMP, distributed)
	- Fine-grained control allows very high-performance calculations
	- Can
	be
	tricky
	to
	configure
	- Limited
	Windows
	and
	heterogeneous
	cluster
	support
- SNOW (package snow; SMP, distributed\*)
	- Limited
	Windows
	support
	(\*single
	machine
	only)
	- Meta‐package:
	supports
	MPI,
	sockets,
	NWS,
	PVM

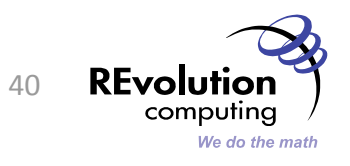

#### Parallel
backends
for
foreach

- %dopar%
behaviour
depends
on
current "registered"
parallel
backend
- *Modular* parallel
backends
- registerDoSEQ
(default)
- registerDoNWS (NetWorkSpaces)
- registerDoMC (multicore, MacOS/Windows)
	- From Terminal/ESS only! (R.app GUI will crash.)
- registerDoSNOW
- registerDoRMPI

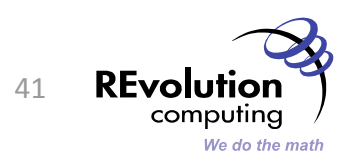

#### Getting Started: Multi-core Processing

- R 2.10. $x$  wait until official release
- R
2.9.x

require(doMC) registerDoMC(cores=2)

• REvolution R Enterprise

require(doNWS)

s <- sleigh(workerCount=2)

registerDoNWS()

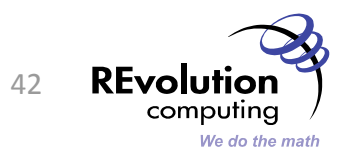

A
simple
simulation:

```
birthday \leq function (n) {
   ntests <- 1000 
  pop <-1:365anydup \leq - function (i)
       any(duplicated( 
    sample(pop, n, replace=TRUE)))
   sum(sapply(seq(ntests), anydup)) / ntests
}
```
 $x \le -$  foreach ( $j=1:100$ ) %dopar% birthday ( $j$ )

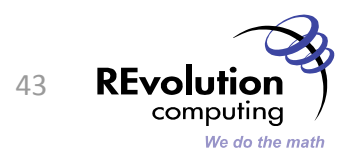

THE UP AS TOP AN

## Dual‐core
2.4GHz
Intel
MacBook:

```
system.time{ 
 x \leftarrow foreach (j=1:100) %dopar%
    birthday (j) 
} # Elapsed
```
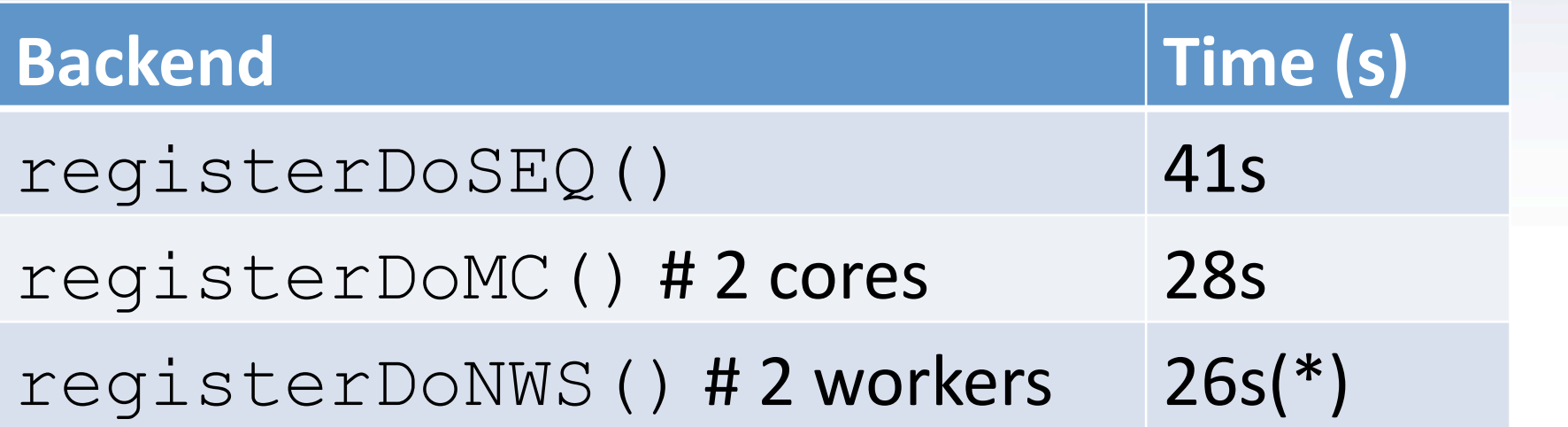

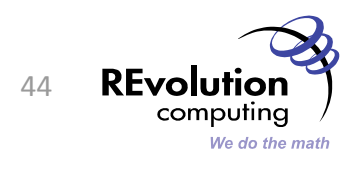

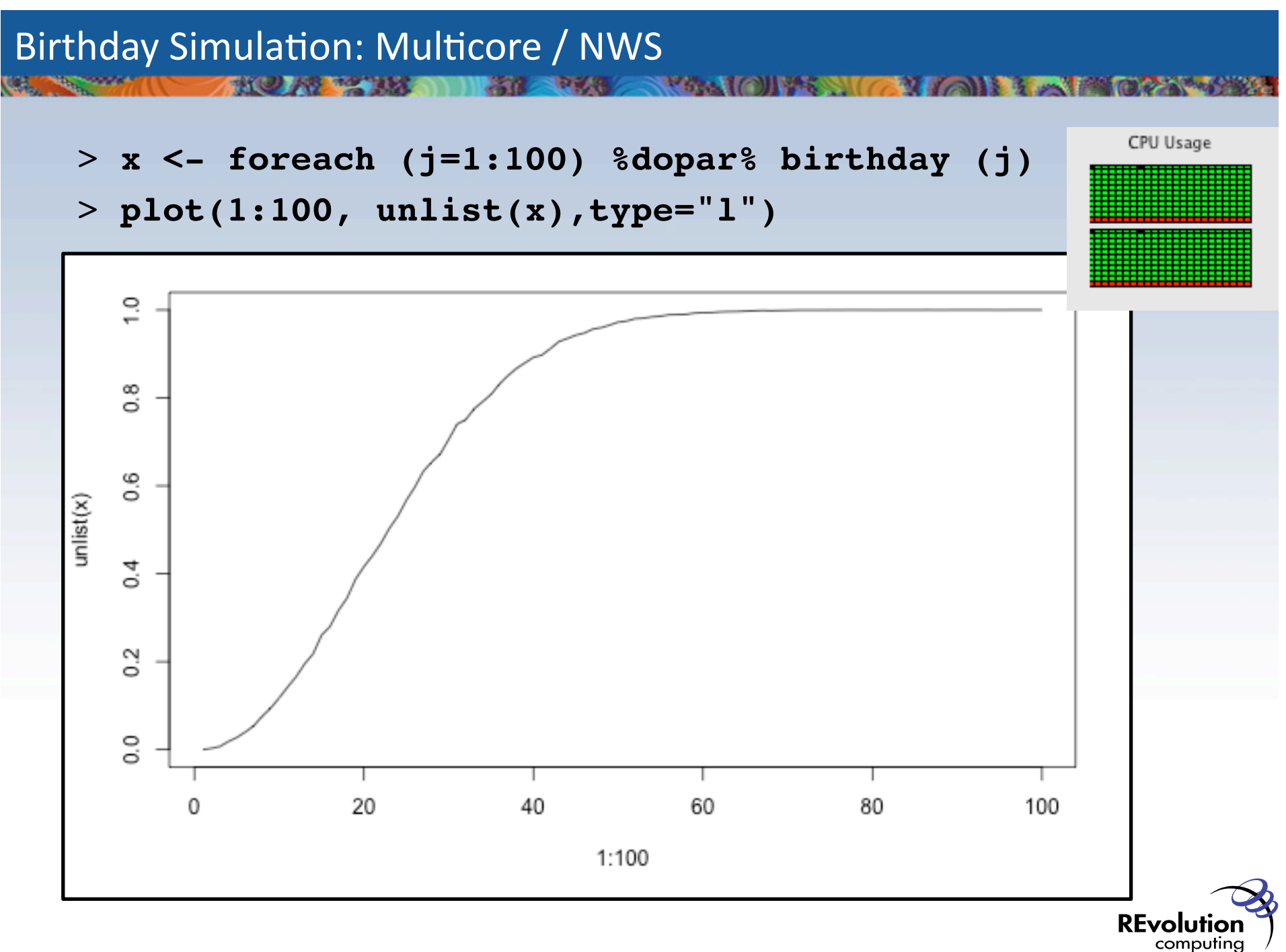

We do the math

Using
clusters
with NetworkSpaces

**SMARTONY: SMARTONIE: WEIGOZYCHE** 

就要於於

25 R

**REAL** 

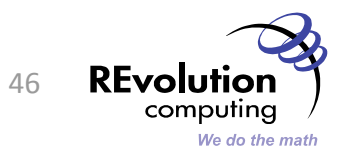

# 1. Identify machines to form nodes on cluster

- Easiest with Linux / MacOS
- Possible
with
Windows
- 2. Select
a
server
machine
	- OK
	for
	this
	one
	to
	be
	on
	Windows
- 3. Make
sure
passwordless ssh
enabled
on
each worker
node
	- ssh *nodename* Revo --versionshould work

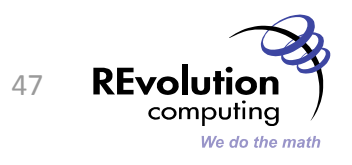

- 4. Log in to server, start REvolution R
- 5. Create
a
sleigh

require(doNWS)

s <- sleigh(nodeList=c(

rep("localhost",2),

rep("thor",8),

 $rep("loki", 4))$ ,

launch=sshcmd)

registerDoNWS(s)

- 6. Use
foreach
as
before
- 7. (optional) use joinSleigh to add new nodes

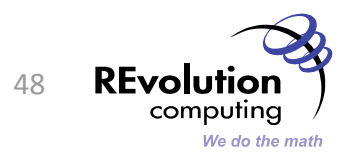

```
# a simple parallel random forest 
library(randomForest) 
x \leftarrow \text{matrix}(\text{runif}(500), 100)y \le -q 1(2, 50)wc < - 2n \le - ceiling (1000 / wc)
registerDoNWS(s) 
foreach(ntree=rep(n, wc), .combine=combine, 
 .packages='randomForest') %dopar% 
     randomForest(x, y, ntree=ntree)
```
• Easier: randomShrubberyNWS()

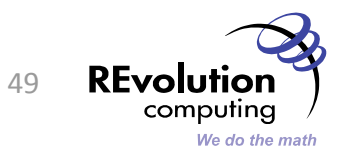

- Convert
these
loops
to foreach:
	- $-$  for: make body return iteration value and .combine
	- apply:
	use iter(X, by="row") and .combine
		- Oriapply(X, 1)
	- lapply:
	use iter(mylist)

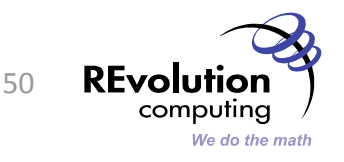

## • Sequential:

```
bpMats1 \leftarrow lapply(bpList, function(x) {
  bpMatrix(x, symMat = TRUE, homodimer = FALSE,
   baitAsPrey = FALSE, unWeighted = FALSE, 
  onlyRecip = FALSE, baitsOnly = FALSE)
})
```
• Parallel:

}

```
bpMats1 <- foreach(x=iter(bpList), 
            apackages = "ppistats") % dopar% {bpMatrix(x, sysMat = TRUE, homodimer = FALSE,
    baitAsPrey = FALSE, unWeighted = FALSE,onlyRecip = FALSE, baitsOnly = FALSE)
```
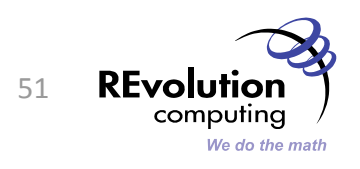

## • Sequential:

```
bpGraphs <- lapply(bpMats1, function(x) { 
  genBPGraph(x, directed = TRUE, bp = FALSE)})
```
## • Parallel:

}

```
bpGraph \leq foreach (x=iter(bpMat1),
     .packages = "ppistats") % dopar% {genBPGraph(x, directed = TRUE, bp = FALSE)
```
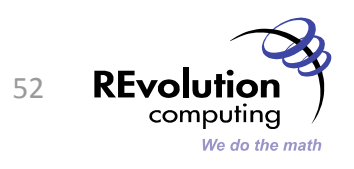

**TAKE** 

• Find other "embarassingly parallel" BioConductor
examples,
and
convert
to parallel
with foreach.

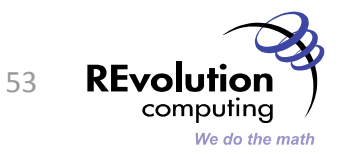

## Multi-Stratum Parallelism

**HOMESIX INSI PKU NGAIOWS WITH A RETORN OF A** 

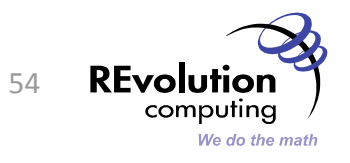

# An example of explicit multi-stratum||ism

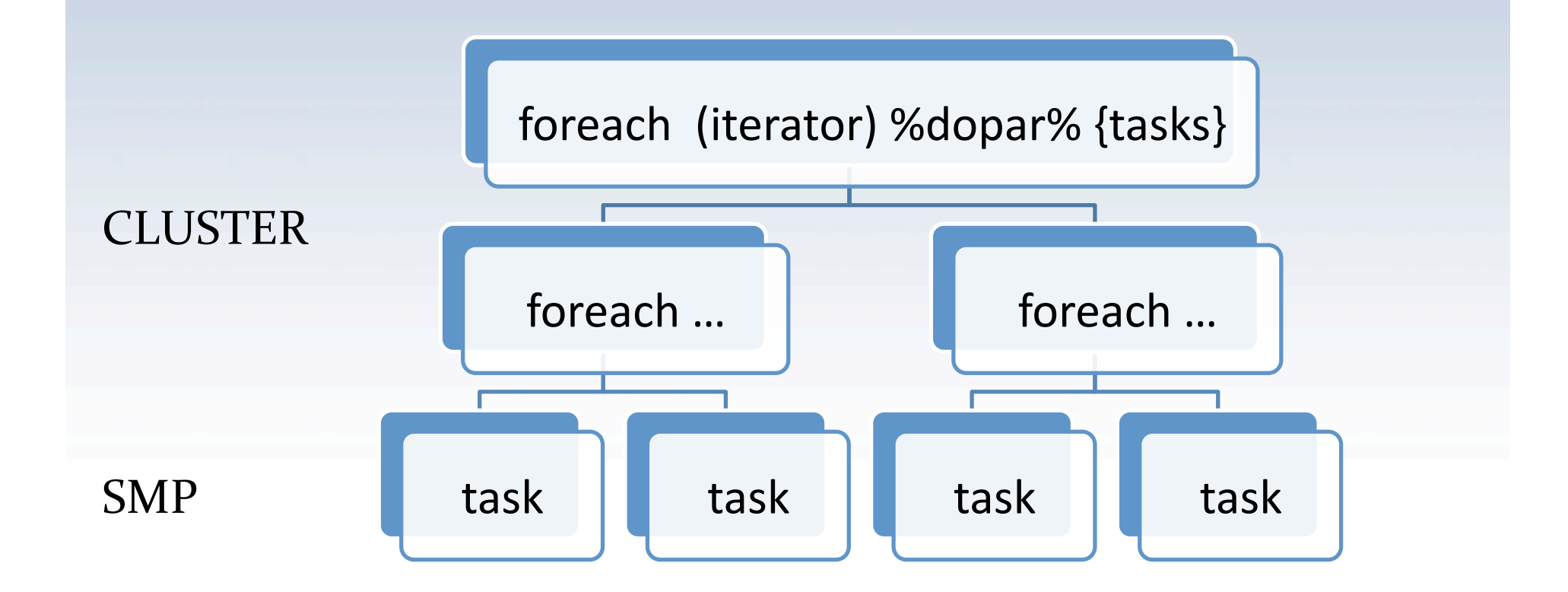

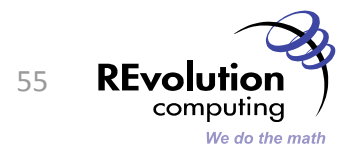

```
require ("doNWS") 
require ("foreach") 
require ("doMC")
```

```
s <- sleigh(nodelist=c(rep("localhost",2), 
                           rep("bladeserver",8))
```

```
registerDoNWS(s)
```

```
foreach (iterator_i, 
             .packages=c("foreach", "doMC"))%dopar% 
   { 
      registerDoMC() 
      foreach (iteratorj_) %dopar% { 
          tasks… 
    } 
   }
```
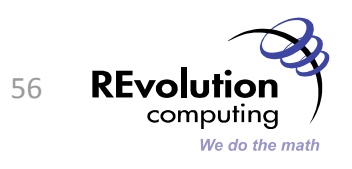

- Sequential vs Parallel Programming
- Random Number Generation
	- library(sprngNWS)
	- sleigh(workerCount=8,

```
 rngType='sprngLFG')
```
- Node
failure
- Cosmic
Rays

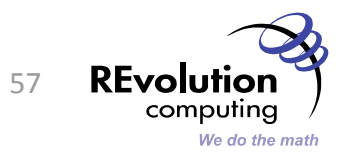

- Parallel computing is easy!
- Write loops with foreach / %dopar%
	- Works
	fine
	in
	a
	single‐processor
	environment
	- Third‐party
	users
	can
	register
	backends
	for multiprocessor or cluster processing
	- Speed
	benefits
	without
	modifying
	code
- Easy performance gains on modern laptops / desktops
- Expand to clusters for meaty jobs

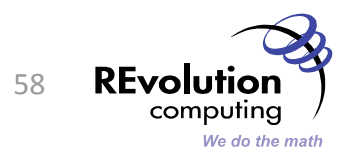

- David
Smith
	- david@revolution-computing.com, @revodavid
- REvolution Computing
	- www.revolution-computing.com
- *Revolutions*, the R blog
	- blog.revolution-computing.com
- Downloads:
	- Slides: http://tinyurl.com/R-Bioc-slides
	- Script: http://tinyurl.com/R-Bioc-script

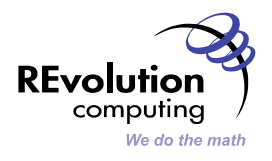